# **Mastering** Testeontainers

**Oleg Šelajev JDConf, 2024**

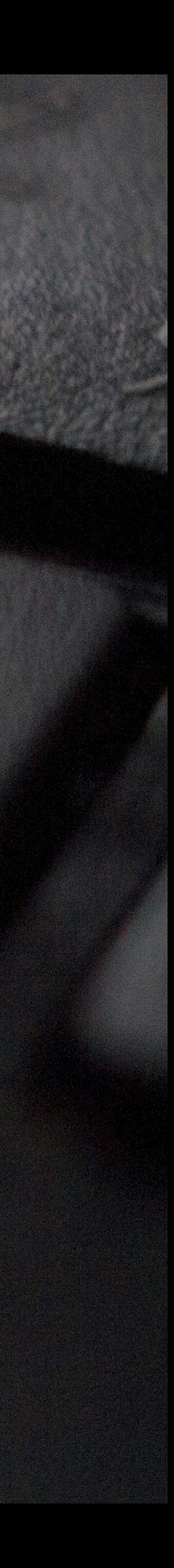

### Tests drive productivity

## Feedback loops Cognitive load Flow state

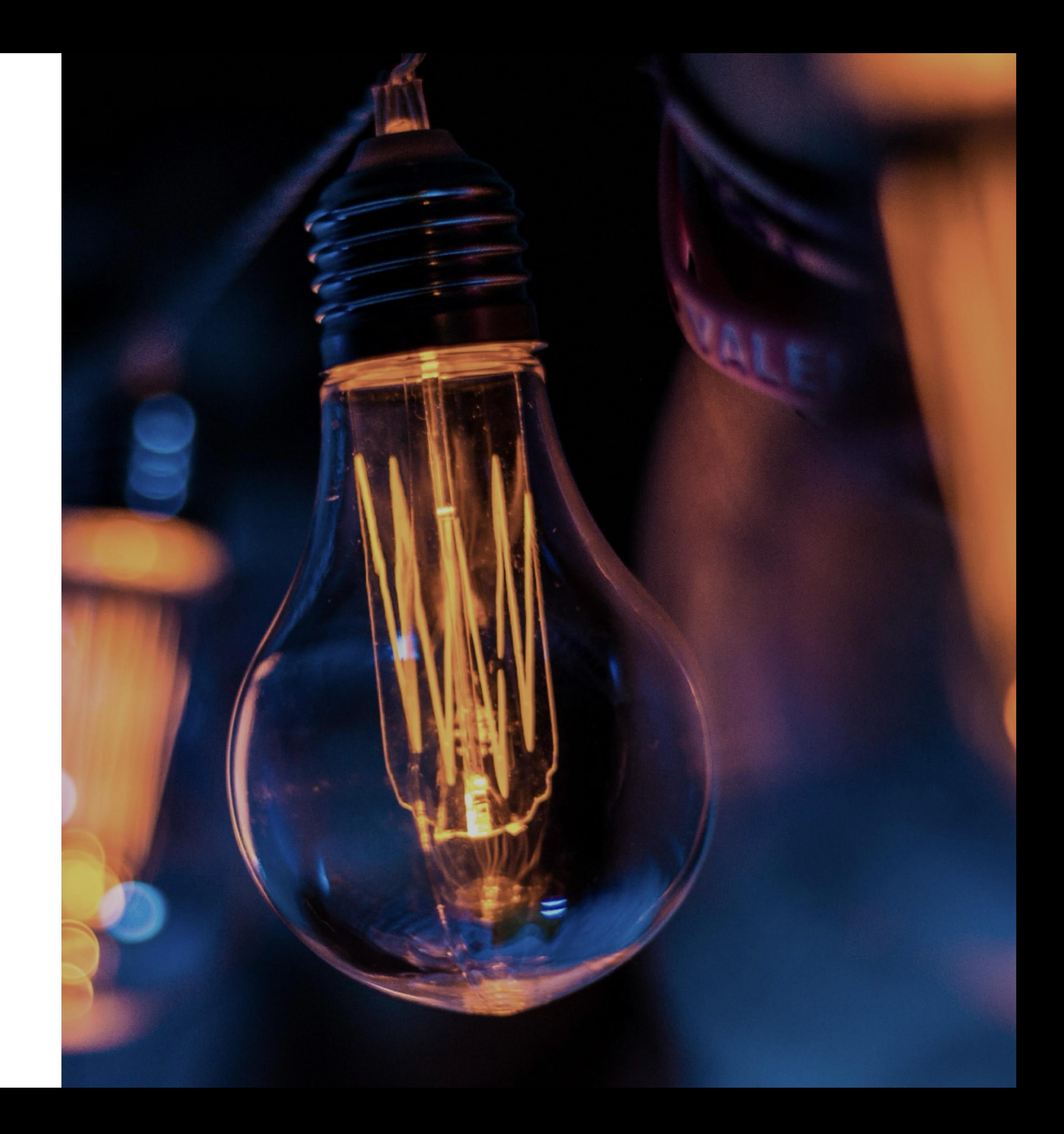

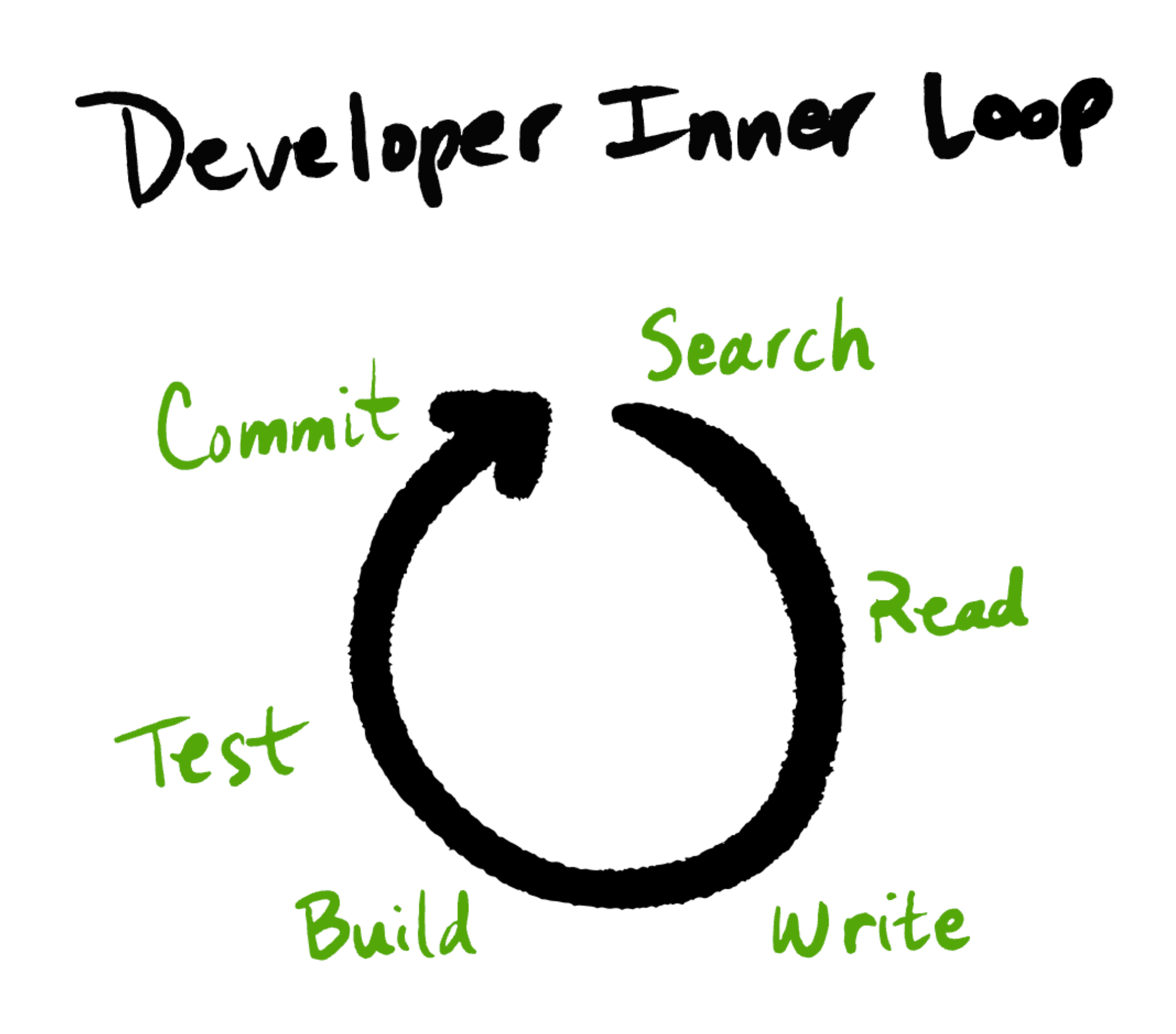

Images from<https://about.sourcegraph.com/blog/developer-productivity-thoughts>

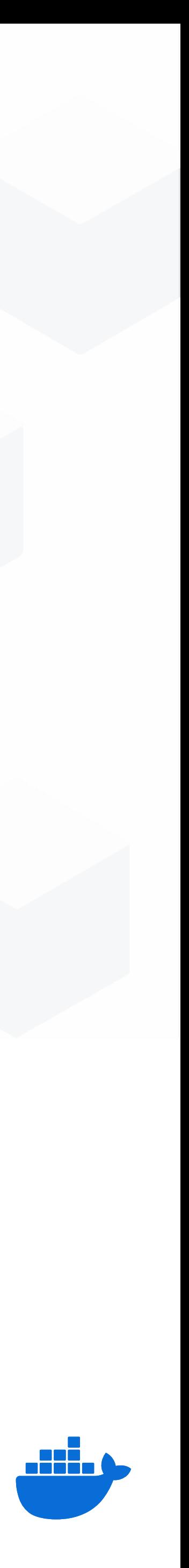

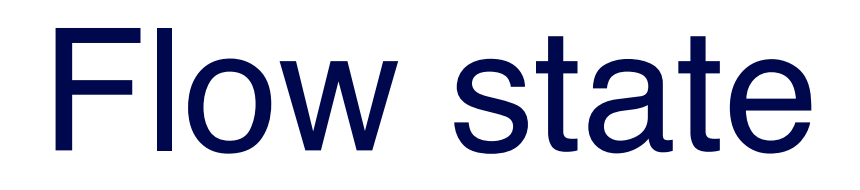

## Dev Productivity with No Internaptions - Flow State<br>- Productivity

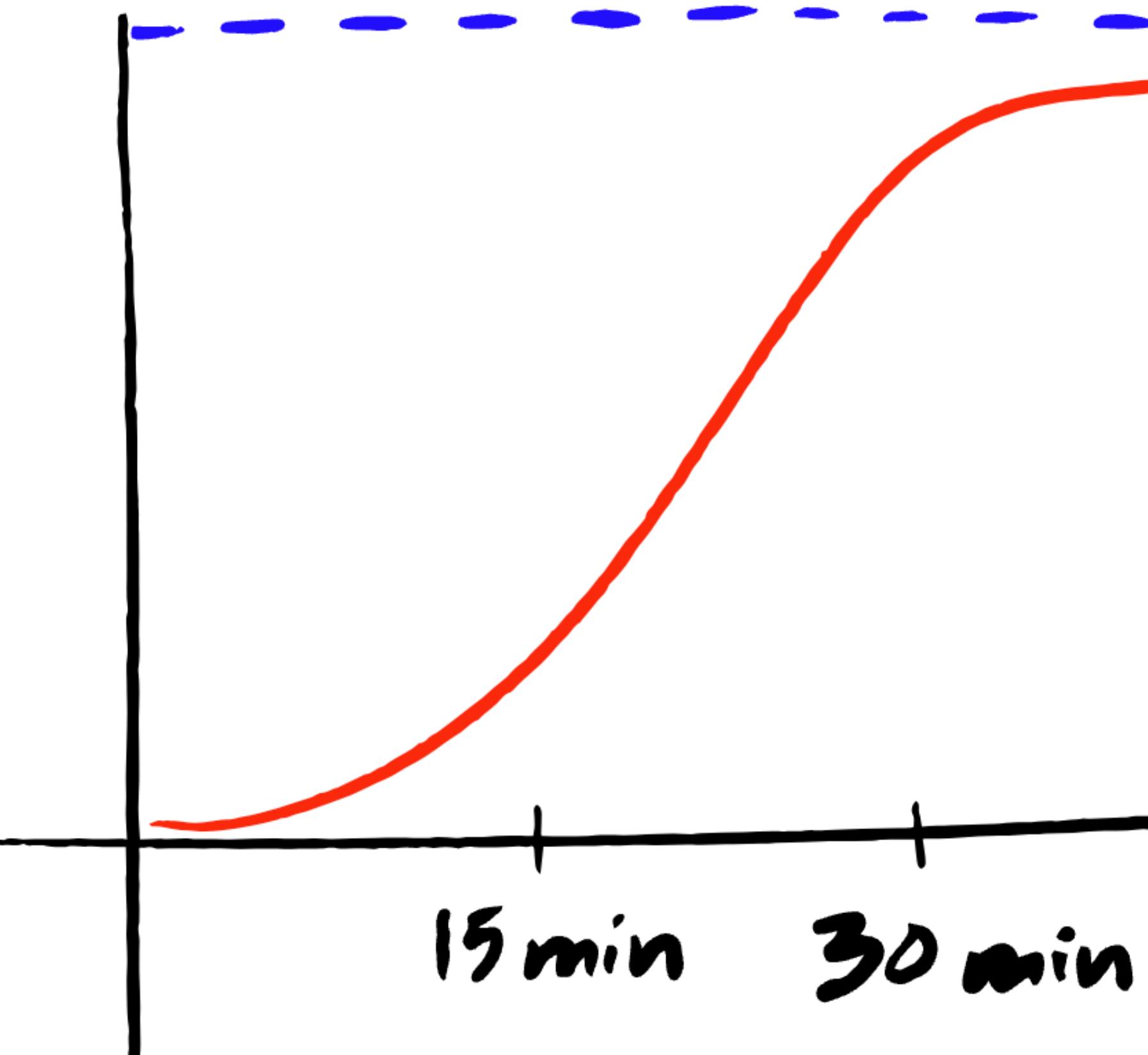

Image from <https://about.sourcegraph.com/blog/developer-productivity-thoughts>

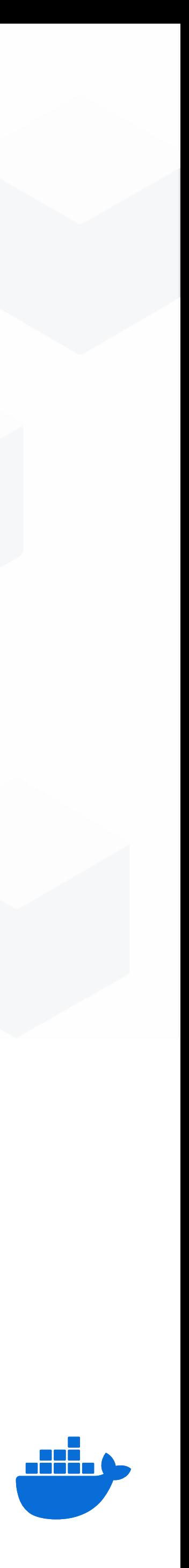

### Tests setup transformation

# **Timeline Mocking Local DBs VMs (Vagrant)**

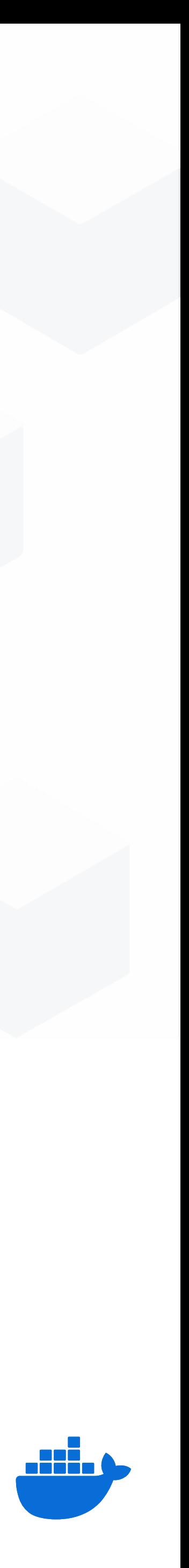

# **Timeline Docker Docker Compose Docker API**

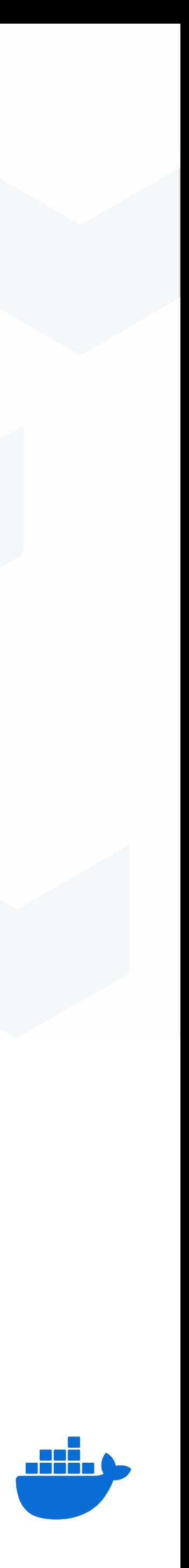

### Tests setup transformation

### Test dependencies as code

Testcontainers is an open source library for providing ephemeral, lightweight instances of test dependencies.

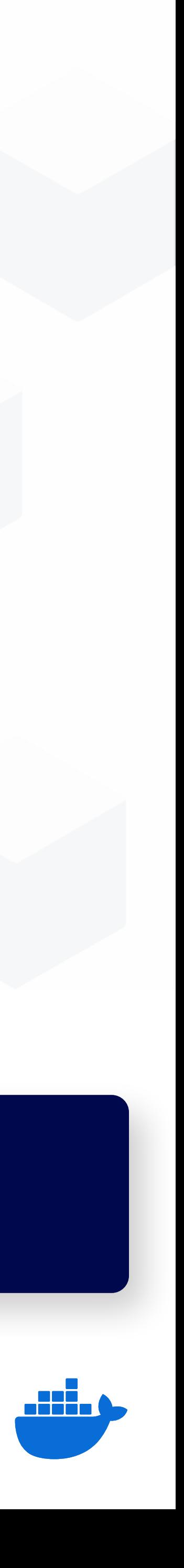

var redis = new GenericContainer("redis:6-alpine").withExposedPorts(6379)

### Testcontainers Makes Tests Self-Contained

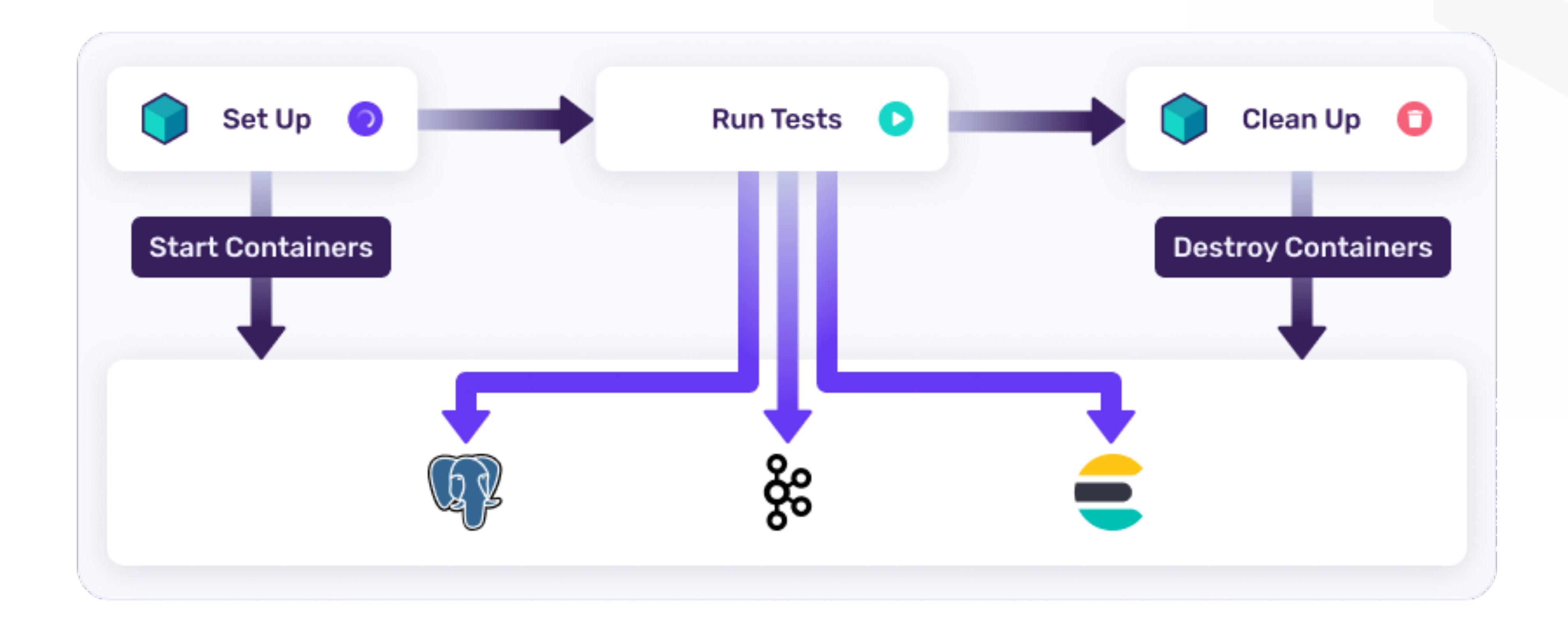

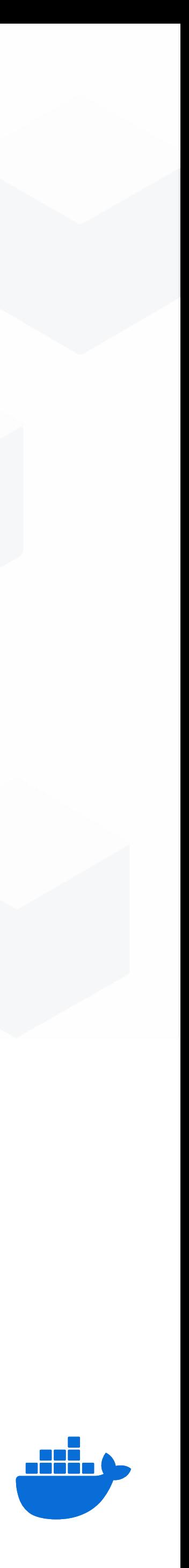

### **Testcontainers is now popular across all categories** of dependencies

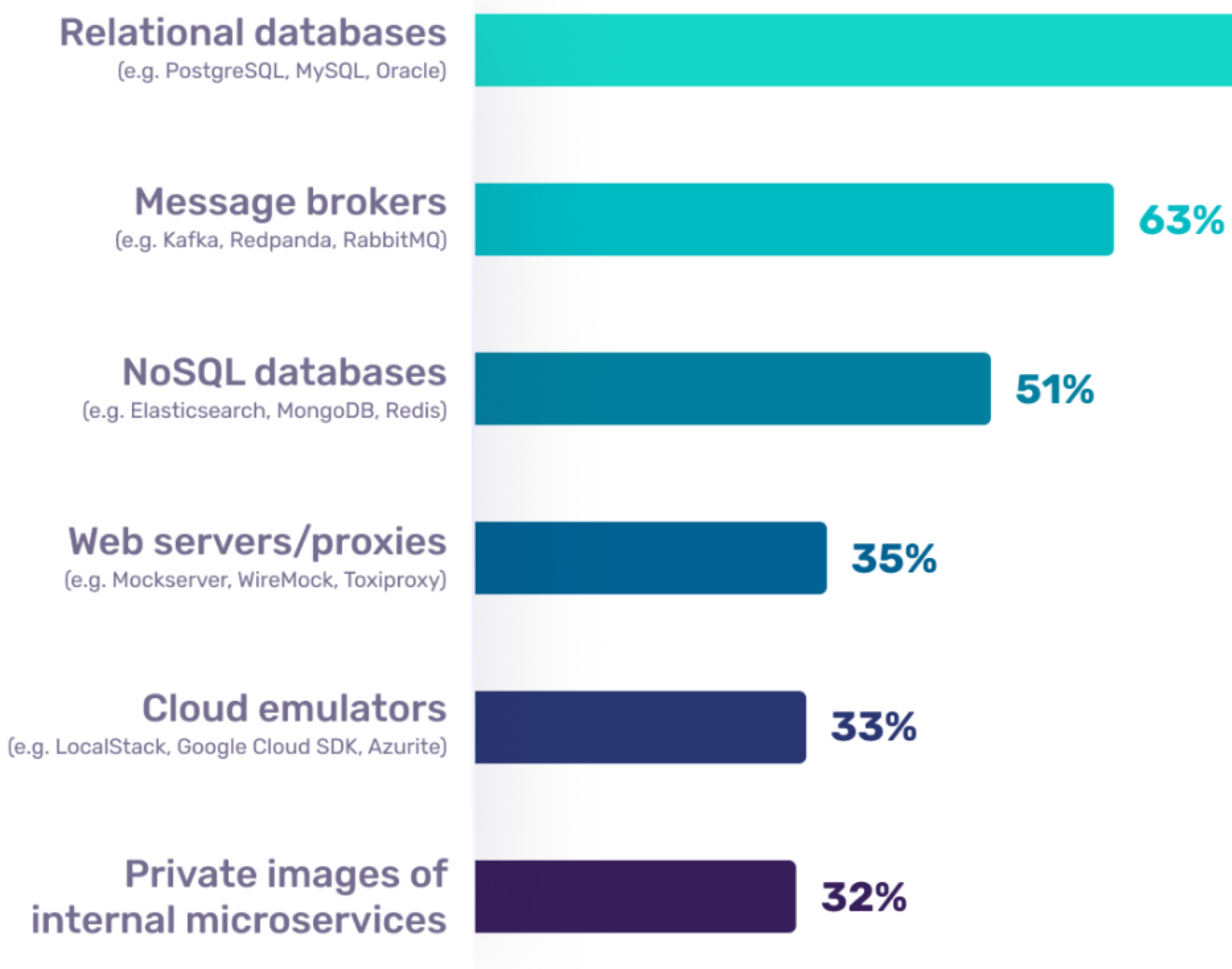

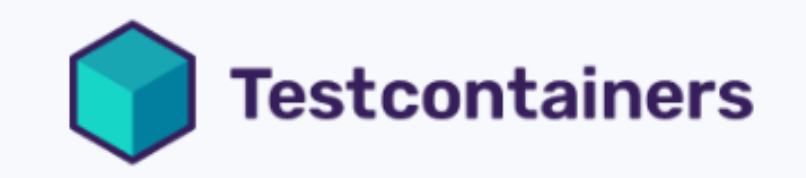

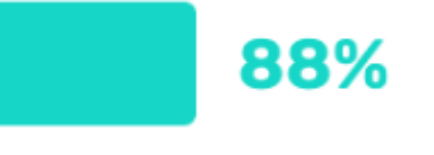

### Two thirds of the community adopt 3+ testing use cases

**Source: AtomicJar** 

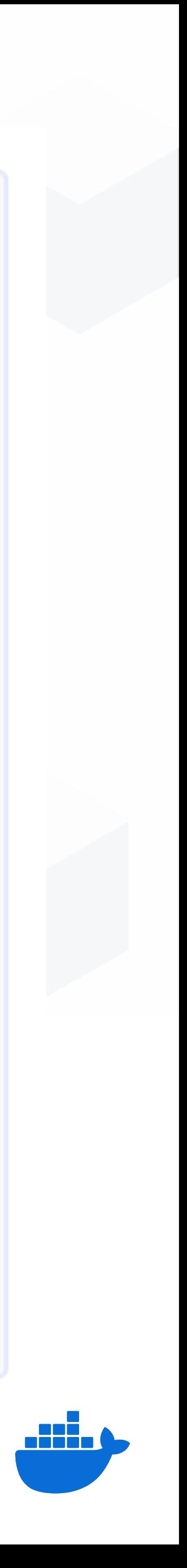

### Testcontainers modules

Test against any database, message broker, browser… or just about anything that runs in a Docker container!

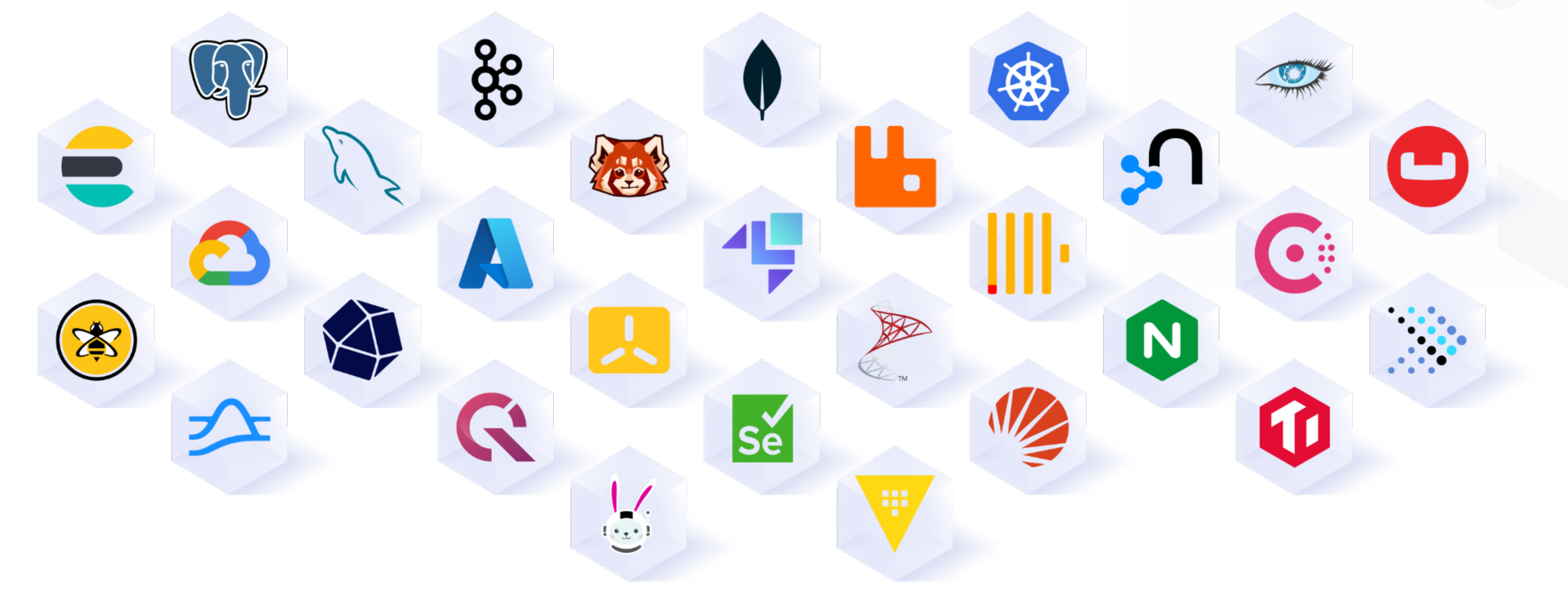

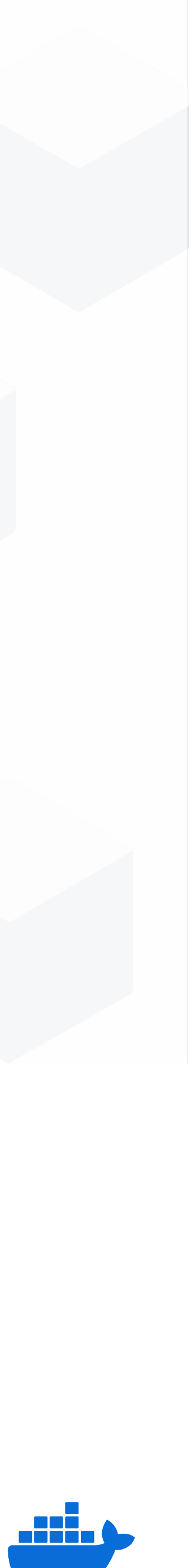

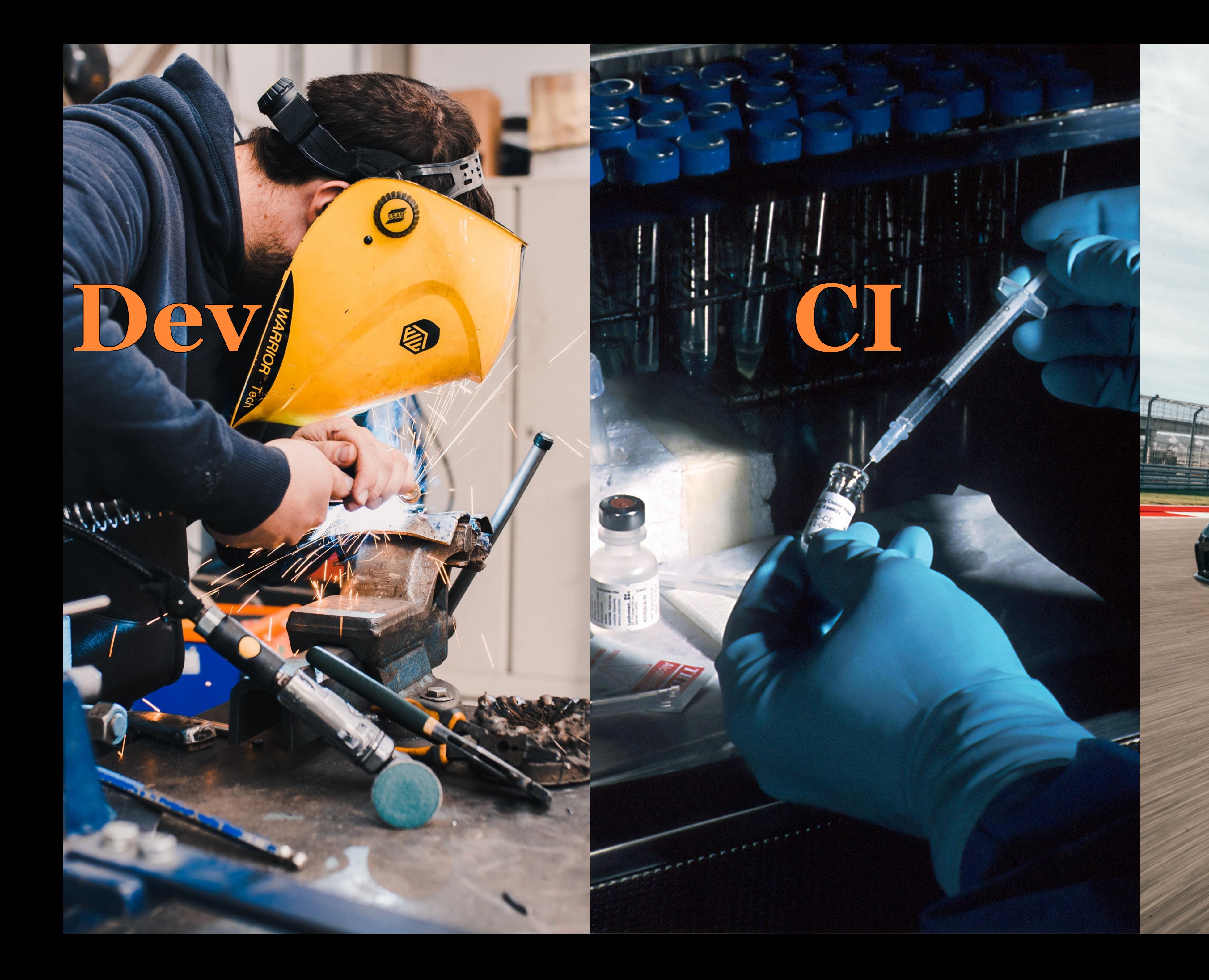

# Prod

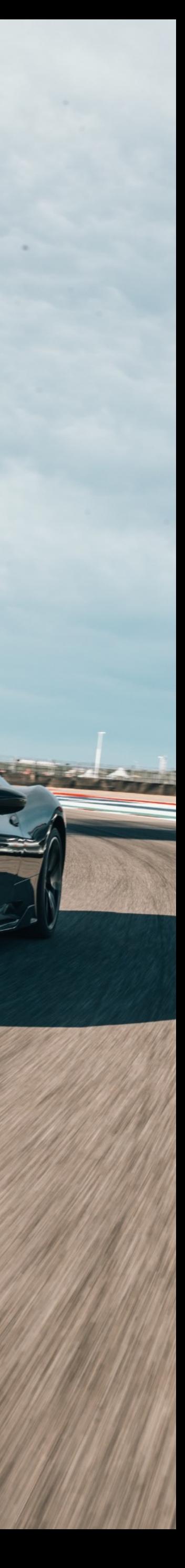

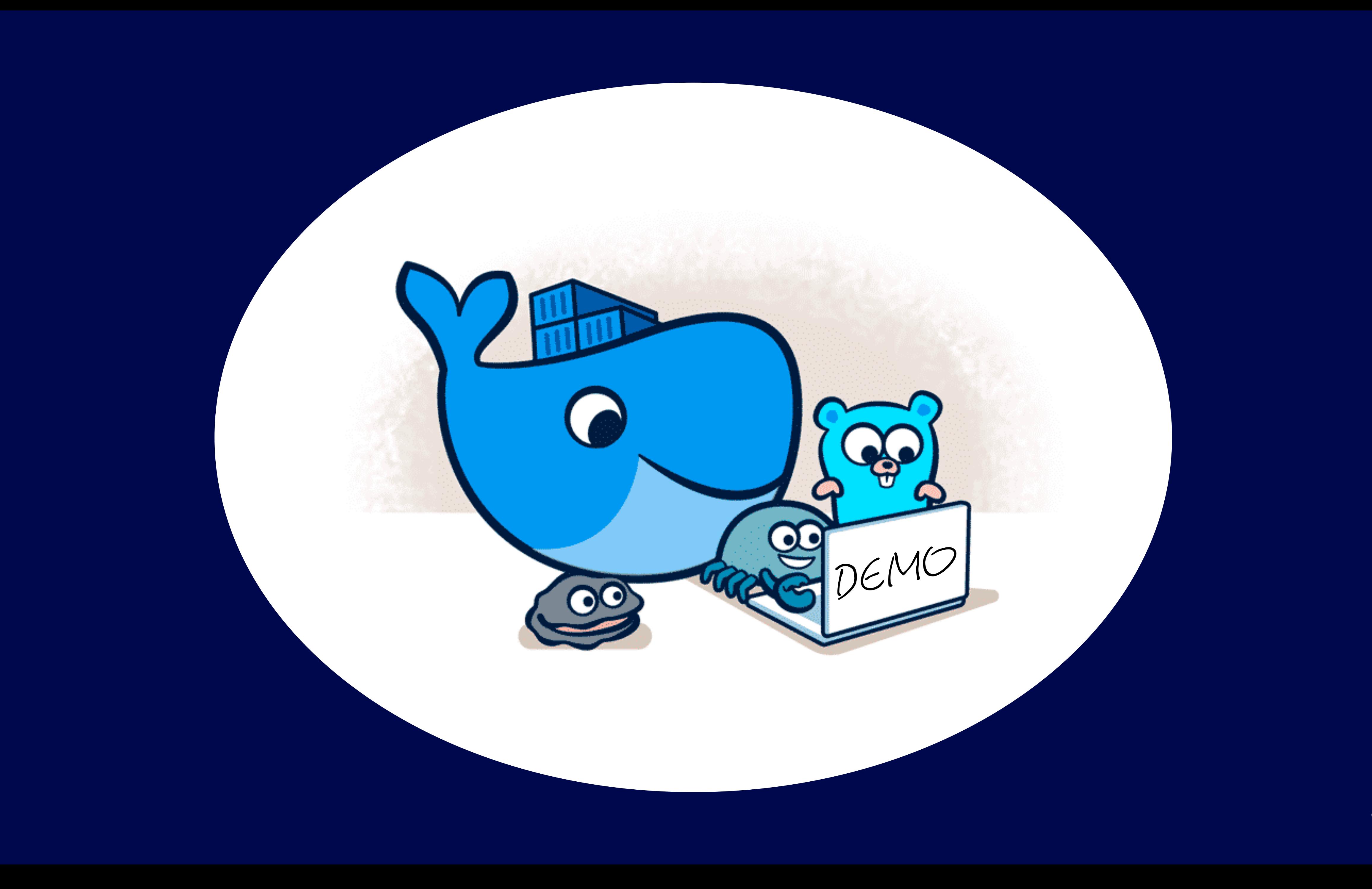

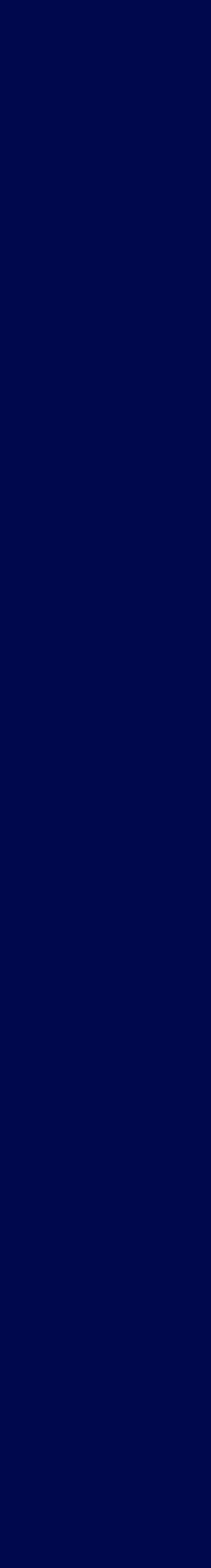

Harrison

### Why are Testcontainers -  $222$

- ●Flexible lifecycle API: isolation vs convenience
- ●Capable of abstractions
	- modules
- ●Waiting strategies
- ●Complex network topologies
- ●Randomized ports mapping
- ●Everything is dynamic allowing parallelisation
- ●Self-contained tests: feels like a unit, reliable like integration

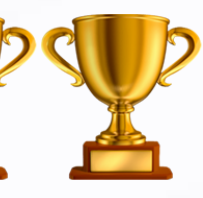

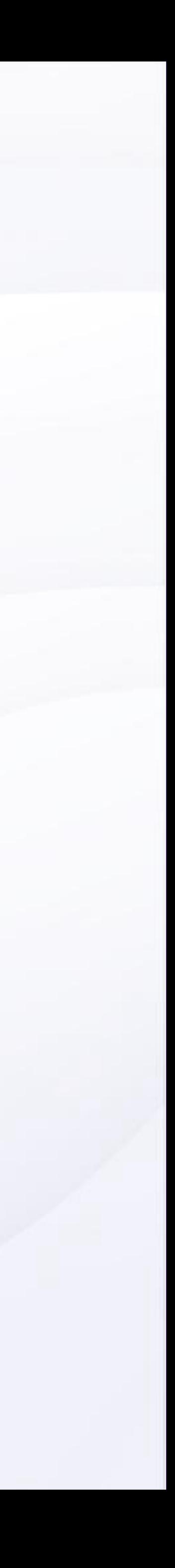

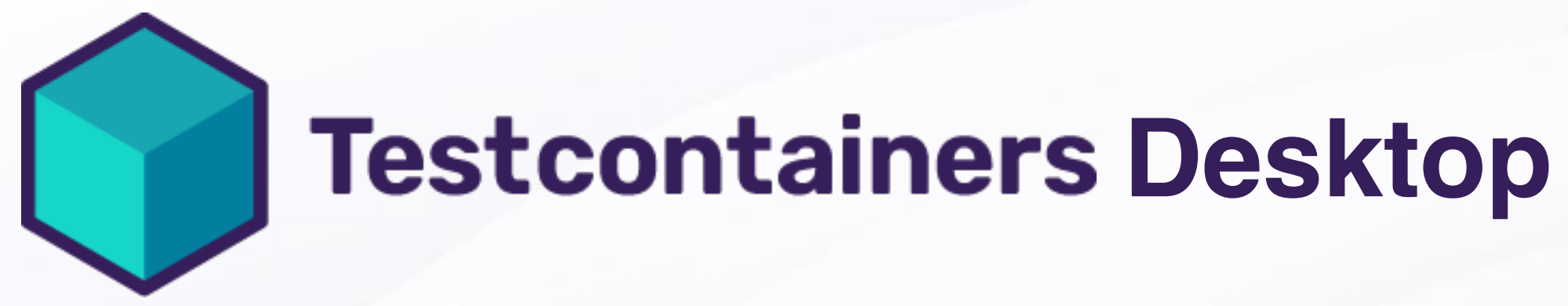

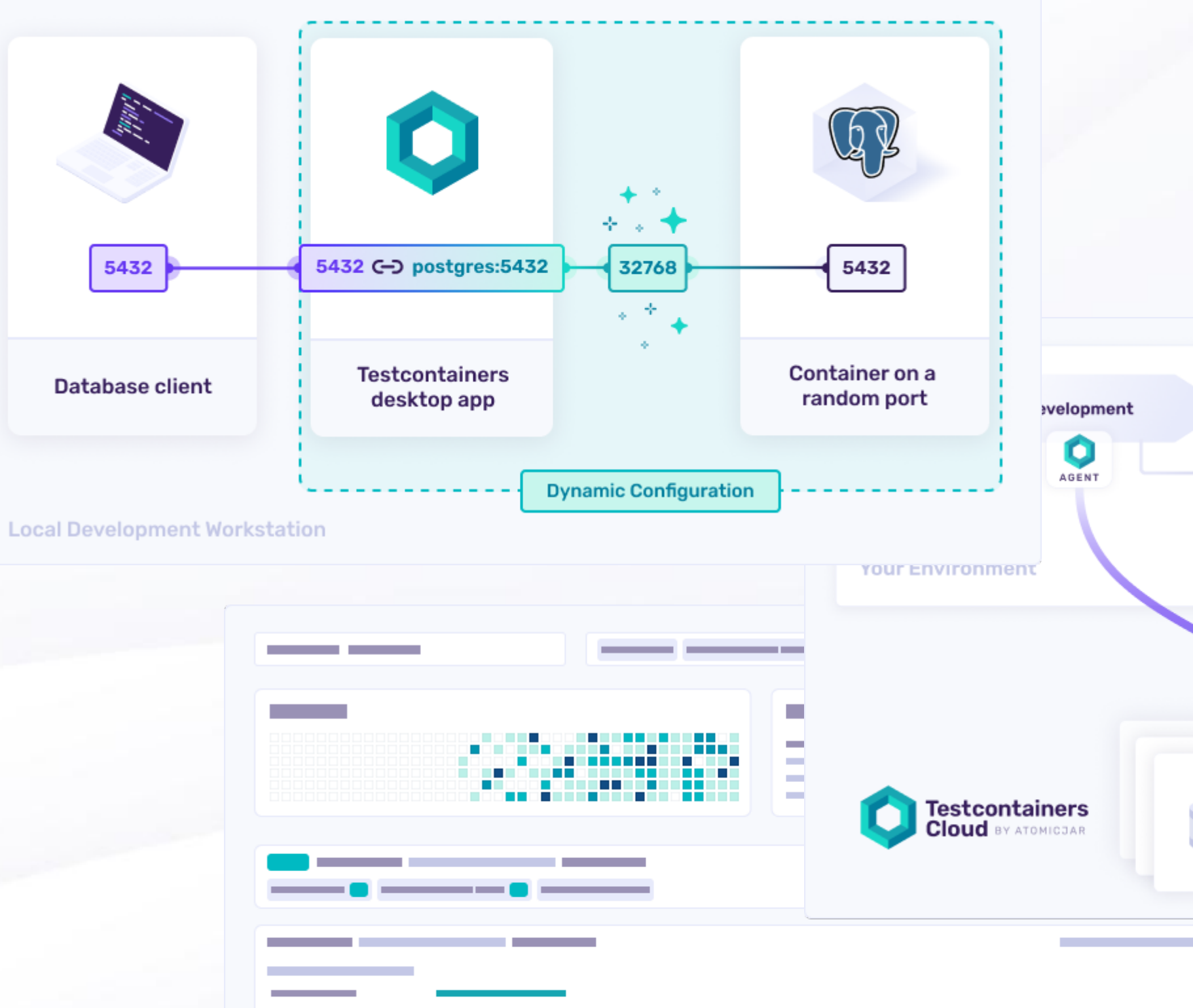

testcontainers.com/desktop

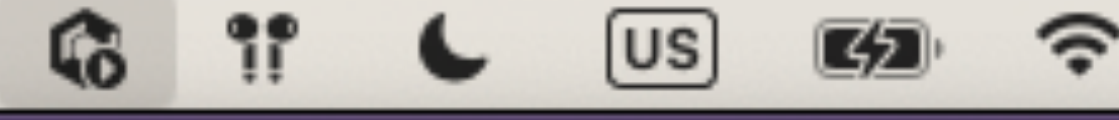

Testcontainers Desktop v1.9.0

Oleg Šelajev via github

Run containers locally

√ Testcontainers Cloud

Containers (3)

Freeze containers shutdown

Services

Open terminal... Open dashboard... Preferences

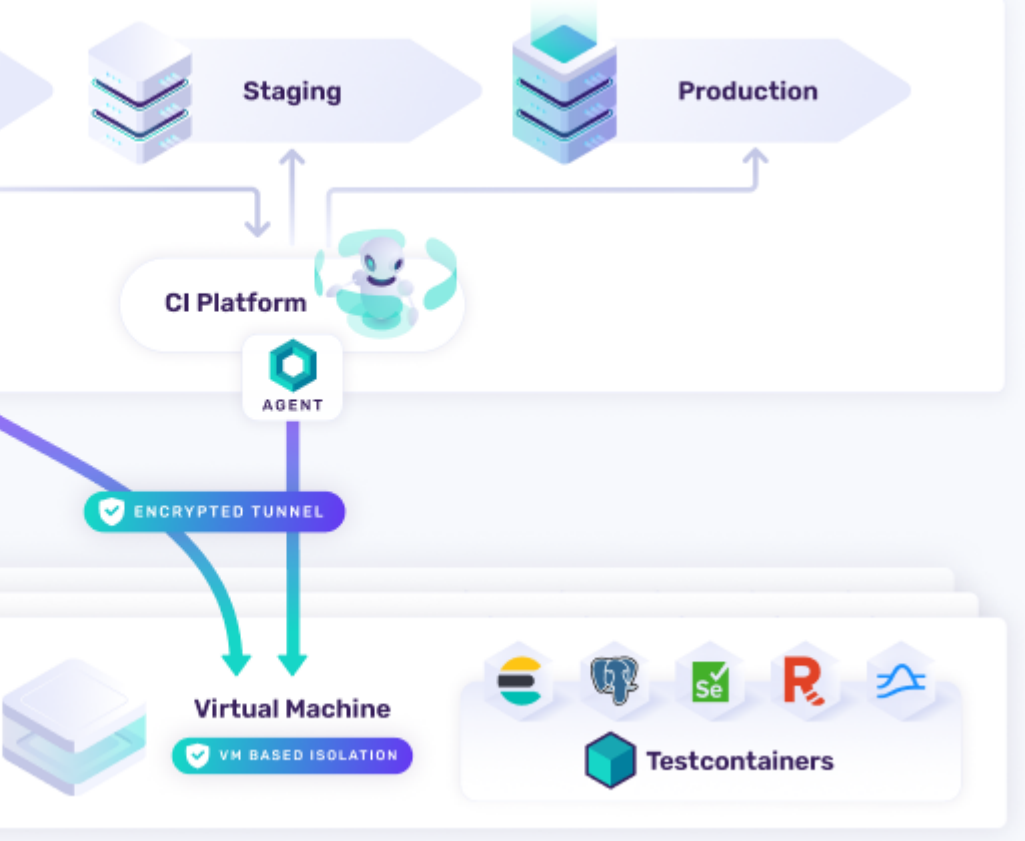

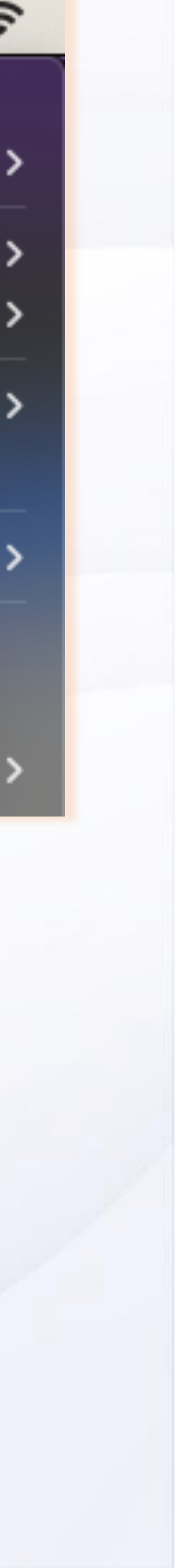

### Resources

slack.testcontainers.com

- testcontainers.com

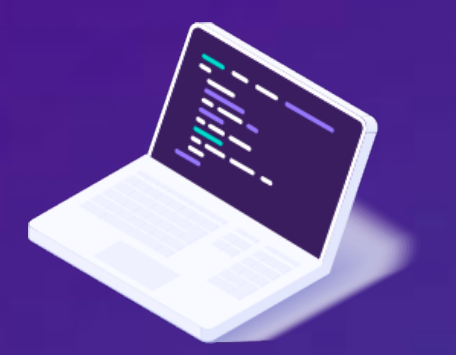

testcontainers.com/guides

https://github.com/testcontainers/java-local-development-workshop

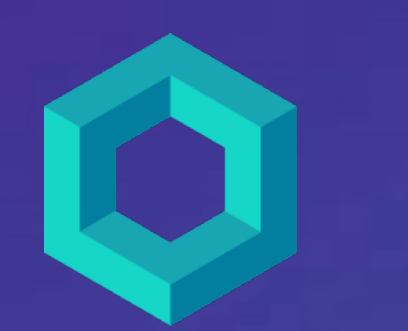

- https://testcontainers.cloud